**Lytro Crack Product Key Free Download**

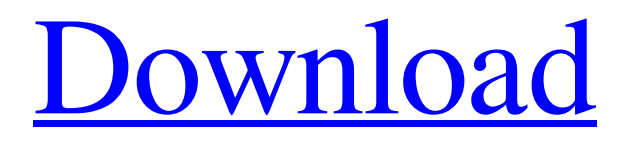

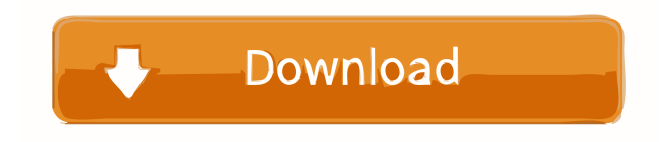

# **Lytro Crack+ [32|64bit] Latest**

> Lytro is a handy and reliable application designed to provide you with an easy way to manage and share photos taken with your Lytro camera. > Lytro allows you to view your digital photos in a larger, more accessible format. In addition, you can use the built-in filters in order to enhance image details. > Note: An account is required in order to use the application properly. • Filter: Now you can easily enjoy viewing your images in beautiful detail by using built-in filters. Using the three sliders you can adjust the exposure, saturation, and contrast of your images. • Shared Photos: Easily share your photos with your friends and family in just a few taps. Lytro adds the date, time, and location where the photo was taken to your photo. Also, you can include a message, comments, and rating for each shared photo. • Explore: See all of the photos in a particular date range by swiping left or right on your screen. • Archive: To easily manage your photos, there is an easy way to archive any photo that you no longer want to keep. • Settings: Use the settings page to change the camera's settings or use a different camera app. Latest From Our Blog Razer and Miami-Dade County, FL (November 4, 2016) – For the third year in a row, Miami-Dade County has received a spot on the 2016 list of Trendsetters by the U.S. News Best Places to Live. Miami Dade County's diversity and international influence continue to positively impact a variety of industries, including gaming. The recent announcement from Razer that it has chosen Miami as the home to its new Razer Forge World gaming […] It's great to be busy. Whether it's managing the hustle and bustle of daily life, organizing, or just keeping up with all the people in your life that you need to contact regularly, there are times when our inboxes are overflowing and phone calls and emails can't keep up with our busy lives. But it's not necessarily because we are less busy. In fact, one […] Razer and Miami-Dade County, FL (September 7, 2016) – For the third year in a row, Miami-Dade County has received a spot on the 2016 list of Trendsetters by the U.S. News Best Places to Live. Miami Dade County's diversity

# **Lytro Crack (Latest)**

It provides all the functions of basic image editing and image archiving. Besides, you can also help to take a photo or photos, add to Lytro Cracked 2022 Latest Version digital photos, directly to Lytro, with KEYMACRO. With KEYMACRO, you can take advantage of the following functions: - Editing pictures: - Rename, rotate, resize, color adjust, blur, de-noise, balance, invert and save the photo. - Change the format of an image to JPG, TIFF, PNG, BMP, GIF, HD Photo or even GIF. - Help to print a picture on regular paper or on a special paper, such as canvas or hard-board. - White Balance, so that you can shoot all kinds of scenes, using the internal light meter. - Remove red-eye in the picture with a single click. - Adjust the brightness, contrast and color. - Tilt, rotate, zoom and flip the photo. - Use "Basic" or "Advanced" filters. - Selective blur, blurring only the shadows or only the highlights. - Add people, shapes, animals, text or more. - Add the image to Lytro. - Enhance color, brightness, contrast and contrast. - Clear picture, reset picture. - Adjust the image when the picture is too dark or too light. - "Highlight", "Shadow", "Smooth", "Brilliance", "DeepFocus", "Beautiful", "Chrome", "Shine", "Warmth", "HighKey" and "MotionBlur". - Color adjustment: - Balance: adjust the brightness and contrast of the photo. - White Balance: adjusts the color balance of the picture, perfect for all kinds of scenes. - Black & White: adjusts the black and white contrast of the picture. - Blur: adjust the blur of the photo, used for special effects. - Highlight: adjust the brightness and contrast of the picture. - Shine: adjust the brightness and contrast of the photo. - Color: adjust the color of the picture. - Smoother: adjust the color of the picture, used for special effects. - Chrome: adjust the color of the picture, used for special effects. - DeepFocus: adjust the balance of the picture, more suitable for portrait. - HighKey: adjust the brightness of the picture, more suitable for landscape. - 77a5ca646e

# **Lytro License Keygen [Updated] 2022**

 $\blacksquare$  How to use:  $\mathbb Z$  Turn on your Lytro.  $\mathbb Z$  Turn on your computer.  $\mathbb Z$  Open the Lytro application.  $\mathbb Z$  Start the application.  $\mathbb Z$  Select the folder where you keep your photos. **Select** the photos you want to share. **Select** the photos you want to appear on the screen. **I** Select the photos you want to view in full resolution. **I** Start the application. The application will display the selected photos on the screen. If you have configured the location where you are planning to share photos, the application will display the photos in the configured location. If you have set the viewing location to full screen, you can display your photos with only a single click of the mouse.  $\blacksquare$  How to share photos:  $\mathbb{Z}$  Press the Share button.  $\mathbb{Z}$  The Share window will open.  $\mathbb{Z}$  Select the folder where you keep your photos.  $\mathbb{R}$  Select the photos you want to share.  $\mathbb{R}$  Select the image  $\mathbb{R}$  Select the image quality and image format you want.  $\mathbb{Z}$  When you press Done, the photos will be automatically shared.  $\blacksquare$  How to view photos in full resolution:  $\mathbb{Z}$  Select the photos you want to view in full resolution.  $\mathbb{Z}$  Press the View button. Lytro is a handy and reliable application designed to provide you with an easy way to manage and share photos taken with your Lytro camera. Lytro allows you to view your digital photos in a larger, more accessible format. In addition, you can use the built-in filters in order to enhance image details. Note: An account is required in order to use the application properly. Lytro Description: ■ How to use:  $\mathbb{R}$  Turn on your Lytro.  $\mathbb{R}$  Turn on your computer.  $\mathbb{R}$  Open the Lytro application.  $\mathbb{R}$  Start the application.  $\mathbb{R}$  Select the folder where you keep your photos.  $\mathbb{Z}$  Select the photos you want to share.  $\mathbb{Z}$  Select the photos you want to appear on the screen.  $\mathbb{Z}$ Select the photos you want to view in full resolution.  $\mathbb{Z}$  Start the application. ■ How to share photos:  $\mathbb{Z}$  Press the Share button.  $\mathbb{Z}$ The Share window will open.  $\mathbb{Z}$  Select the folder where you keep your photos.  $\mathbb{Z}$  Select the photos you want to share.  $\mathbb{Z}$  Select the photos you want to share.  $\mathbb{Z}$  Select the image quality and image format you want.  $\mathbb{Z}$  When you press Done, the photos

### **What's New in the Lytro?**

The Lytro Viewer application allows you to see and manipulate your Lytro photographs right on your iPhone or iPod Touch. With this app, you can: 1) view and preview your photos in the popular Panoramic format 2) set the size of the viewing window, so you can maximize the view of your pictures 3) alter the brightness and contrast of your images, allowing you to tweak them for maximum viewing pleasure 4) explore and share your photos with family and friends. Lytro Viewer was designed to be an intuitive application that allows you to instantly enjoy your pictures wherever you may be.A double mutation in the mitochondrial 12S rRNA gene in a patient with mitochondrial encephalomyopathy. The mitochondrial genome encodes 13 proteins involved in oxidative phosphorylation. The protein products of two mitochondrial genes, 12S rRNA and the NADH dehydrogenase subunit 1, are among the most commonly mutated in patients with mitochondrial diseases. A combination of mutations has been demonstrated in two patients with mitochondrial encephalomyopathy and chronic progressive external ophthalmoplegia. Here, we describe a third patient with mitochondrial encephalomyopathy who has mutations in both the 12S rRNA and the NADH dehydrogenase subunit 1 genes. Mitochondrial encephalomyopathy can be a heterogeneous group of disorders caused by mutations in several mitochondrial genes, including those encoding tRNA, ribosomal protein and electron transport chain components.Beyond Antibiotics: Targeting Cellular Signaling and Survival Pathways in Cancer Chemotherapy. Cancer cells use an array of survival and evasion mechanisms to achieve a therapeutic resistance that resembles the innate ability of cancer stem cells (CSCs). For more than a century, it has been known that cancers can survive cancer treatment and redevelop into a resistant form. However, the true treatment challenge is the efficient elimination of CSCs to prevent recurrence. In recent years, there have been increasing efforts made to identify and target drug resistance mechanisms in CSCs. Here, we summarize current concepts and advances in the identification and targeting of signaling pathways in CSCs, which include Notch, JAK/STAT, Wnt, PI3K, and EMT/MET pathways, which lead to therapeutic resistance.Substantial contributions to the literature:\*\* SWC drafted and wrote the paper and is a guarantor for the manuscript. SWC, MHH, SLN, APC, and MEG helped in its finalization and are guarantors for the manuscript. \*\*Funding:\*\* The authors disclosed receipt of the following financial support for the research, authorship, and/or publication of this article: This work was supported by the USA National Cancer Institute (NIH) (grant numbers 2T32CA121940-05, U01CA166396 and R01CA185297) and the Komen Foundation for the

# **System Requirements For Lytro:**

Minimum: OS: Windows XP Service Pack 2, Windows Vista, Windows 7, Windows 8 Processor: Intel Core 2 Duo CPU 2.4 GHz, or AMD Athlon 64 X2 CPU 3.2 GHz Memory: 4 GB RAM Hard Drive: 20 GB of free hard drive space Graphics: NVIDIA GeForce 8600 GTS or AMD Radeon HD 2600 XT (2 GB VRAM) DirectX: 9.0c DirectX: 9.0c Hard Drive: 20 GB of free

Related links:

<https://2do.net/wp-content/uploads/2022/06/staemyl.pdf> [http://www.moskyshop.com/wp-content/uploads/2022/06/Conoa\\_SuperPak.pdf](http://www.moskyshop.com/wp-content/uploads/2022/06/Conoa_SuperPak.pdf) <http://feelingshy.com/distartup-crack-serial-key-free-download/> <http://www.fuertebazar.com/2022/06/06/o-o-clevercache-server-edition-6-15-312-971-crack-march-2022/> <http://mycryptojourney.blog/?p=19977> [https://wellnesstowin.com/wp-content/uploads/2022/06/SQLGate\\_for\\_DB2\\_Free.pdf](https://wellnesstowin.com/wp-content/uploads/2022/06/SQLGate_for_DB2_Free.pdf) [http://gomeztorrero.com/wp-content/uploads/2022/06/Portable\\_SEScreenSavers.pdf](http://gomeztorrero.com/wp-content/uploads/2022/06/Portable_SEScreenSavers.pdf) [https://universalknowledge.in/wp-content/uploads/2022/06/Smart\\_Wav\\_Converter.pdf](https://universalknowledge.in/wp-content/uploads/2022/06/Smart_Wav_Converter.pdf) <http://www.geoacademicjournals.com/wp-content/uploads/2022/06/Bio7.pdf> <http://imbnews.com/wp-content/uploads/2022/06/weylfedl.pdf>